### Gyakorlat és házi feladat tájékoztató

#### <https://inf.mit.bme.hu/edu/courses/szore>

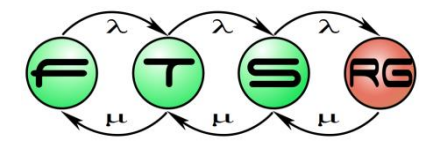

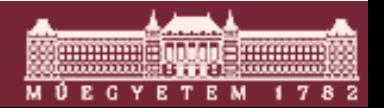

**Budapesti Műszaki és Gazdaságtudományi Egyetem Méréstechnika és Információs Rendszerek Tanszék**

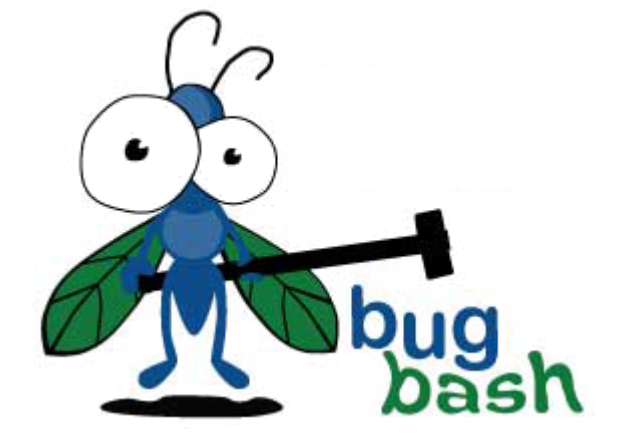

### Gyakorlat és házi feladat tájékoztató

#### <https://inf.mit.bme.hu/edu/courses/szore>

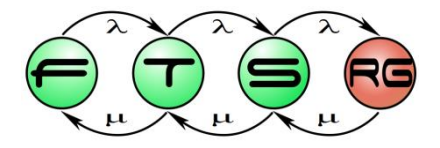

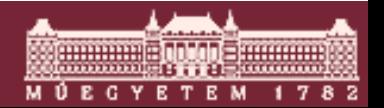

**Budapesti Műszaki és Gazdaságtudományi Egyetem Méréstechnika és Információs Rendszerek Tanszék**

# Tantárgy felépítése

### ■ Előadás

o Problémák, módszerek, technológiák megismerése

### Gyakorlat

o Kis mintapéldákon technológia kipróbálása

#### ■ Házi feladat

o Komplex(ebb) alkalmazáson a tanultak alkalmazása

### ■ Vizsga

o Ismeretek rendszerezése

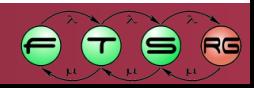

## Gyakorlatok

- GYAK1 Specifikáció és követelmények ellenőrzése o Átvizsgálás, követelmény-kezelők
- GYAK2 Részletes tervek és forráskód ellenőrzése o Statikus ellenőrzők (FindBugs, PMD)
- GYAK3 Fejlesztői tesztelés
	- o Tesztek végrehajtása, izoláció (JUnit, Mockito)
- GYAK4 Teszttervezés és integrációs tesztelés o Technikák, kódfedés (CodeCover, ACTS)
- GYAK5 Automatikus tesztelés

o Kód alapú tesztgenerálás (VS IntelliTest)

■ GYAK6 Szolgáltatásbiztonság analízise

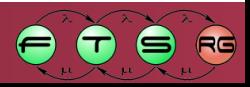

# Házi feladat

- 4 iteráció gyakorlatokkal egyező téma
	- o HF1: Követelmények ellenőrzése
	- o HF2: Forráskód ellenőrzés
	- o HF3: Fejlesztői tesztelés
	- o HF4: Teszttervezés és integrációs tesztelés
- 4 fős csapatok
	- o Mindenki minden iterációban dolgozzon
- Részfeladatok folyamatosan kerülnek ki (előadásokkal és gyakorlattal szinkronizálva)

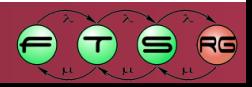

### Gyakorlat és házi feladat ütemezése

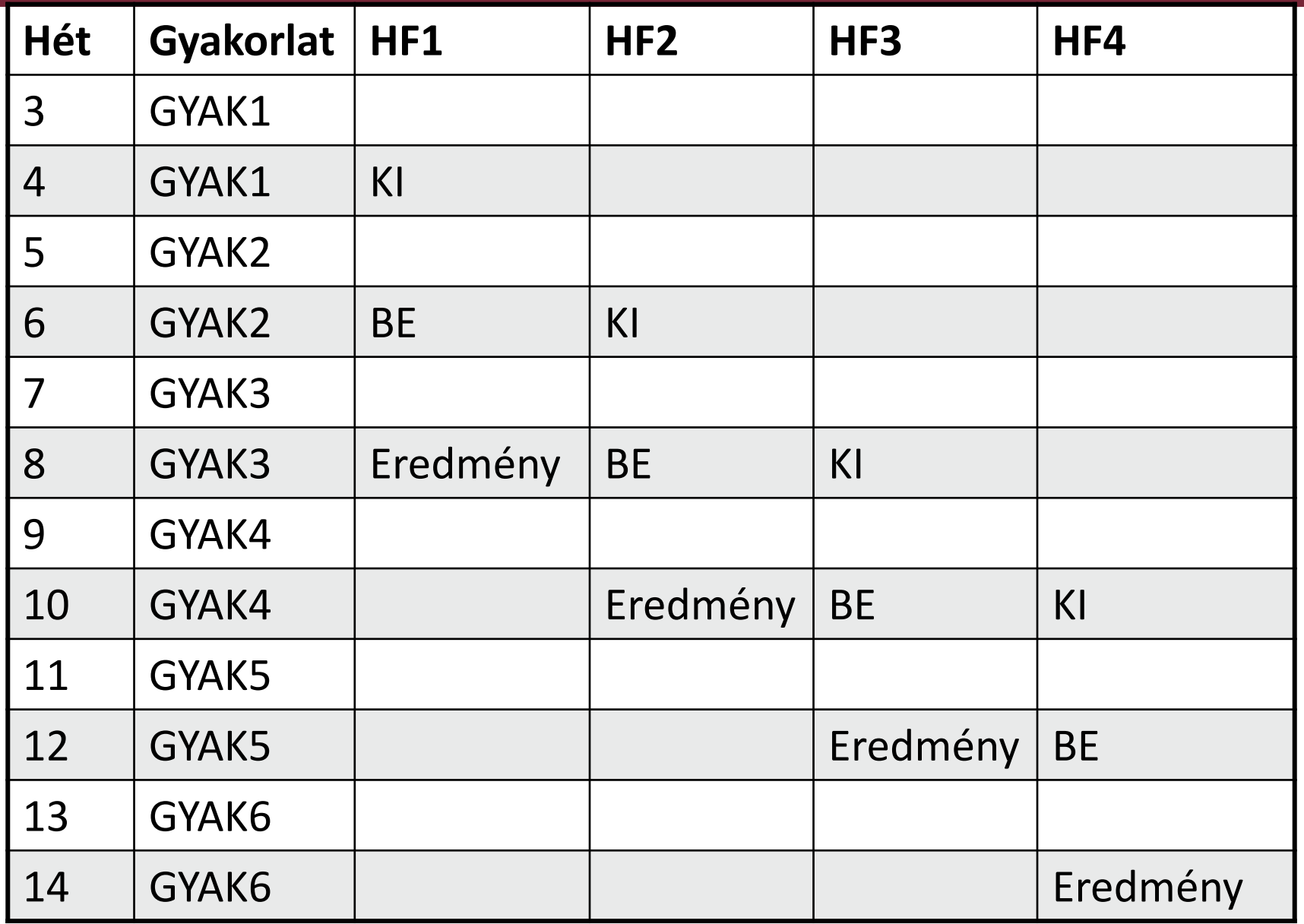

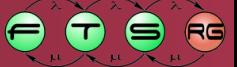

## Házi feladat értékelése

■ Határidő után a feltöltött anyagokat megnézzük

### Értékelési szempontok:

o teszt kód/dokumentáció minősége is! (dokumentáció, kód stílusa…)

### Írásos értékelés (csapatonként):

o csapat tárhelyére kerül fel

- o eredmény 0,3-as súllyal számít a végleges jegybe
- o csapaton belüli eltérés csak ha a csapat külön kéri (!)

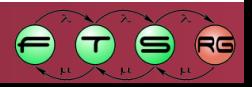

# Házi feladat alkalmazás

- Egyszerű könyváruház rendszer (BookStore) vizsgálata
	- o A rendszer felhasználói a könyvek böngészése után azokat össze tudják válogatni egy virtuális kosárba,
	- o majd meg tudják vásárolni a kiválasztott könyveket.
- Adminisztráció
	- o Szerzők, könyvek, példányok létrehozása
	- o Felhasználói csoportok és kedvezmények létrehozása
- Vásárlás

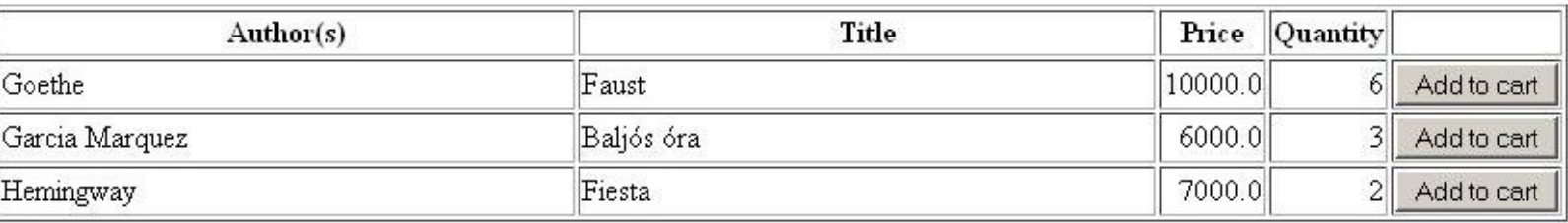

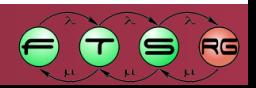

## Házi feladat jellemzői

- Mi adjuk:
	- o leírás, specifikáció
	- o implementáció (Java, Eclipse, OSGi)
- Ti készítitek:
	- o átvizsgálás, ellenőrzés eredménye
	- o forráskód javítások
	- o teszt tervek, unit tesztek
	- o rendszer teszt adatok, bug report, teszt jelentés…

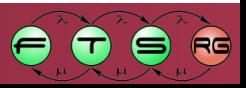

## Háttér infrastruktúra – GitHub

■ 1 közös, csak olvasható repository (általunk kiadott anyagok)

- Minden csapatnak saját repository
	- o Kód
	- o Incidensek (issues)
	- o Wiki

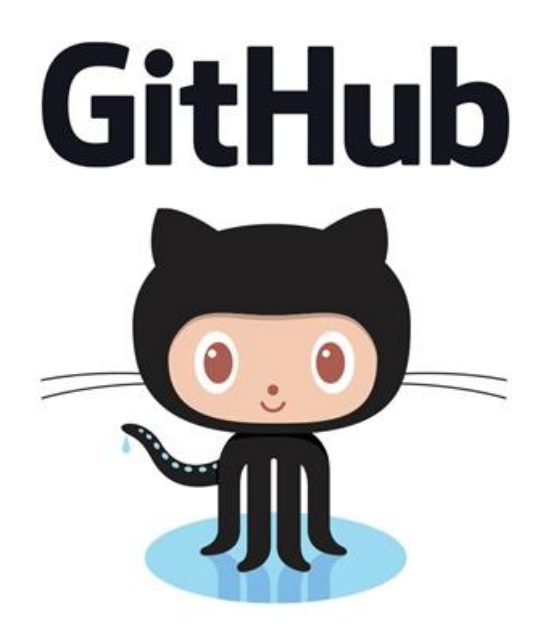

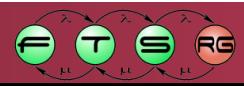

# Előkészületek

**Cél**: az infrastruktúra megismerése, kipróbálása

- 1. Csapatok alakítása és jelentkezés
	- o Határidő: 2015.09.13. (vasárnap)
	- o GitHub felhasználót kell létrehozni
	- o Űrlap: linket lásd a honlapon
- 2. Saját tárhely birtokba vétele
	- o Határidő: 2015.09.27.
	- o Verziókezelő, hibajegy, wiki kipróbálása

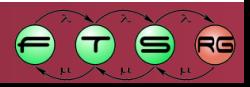

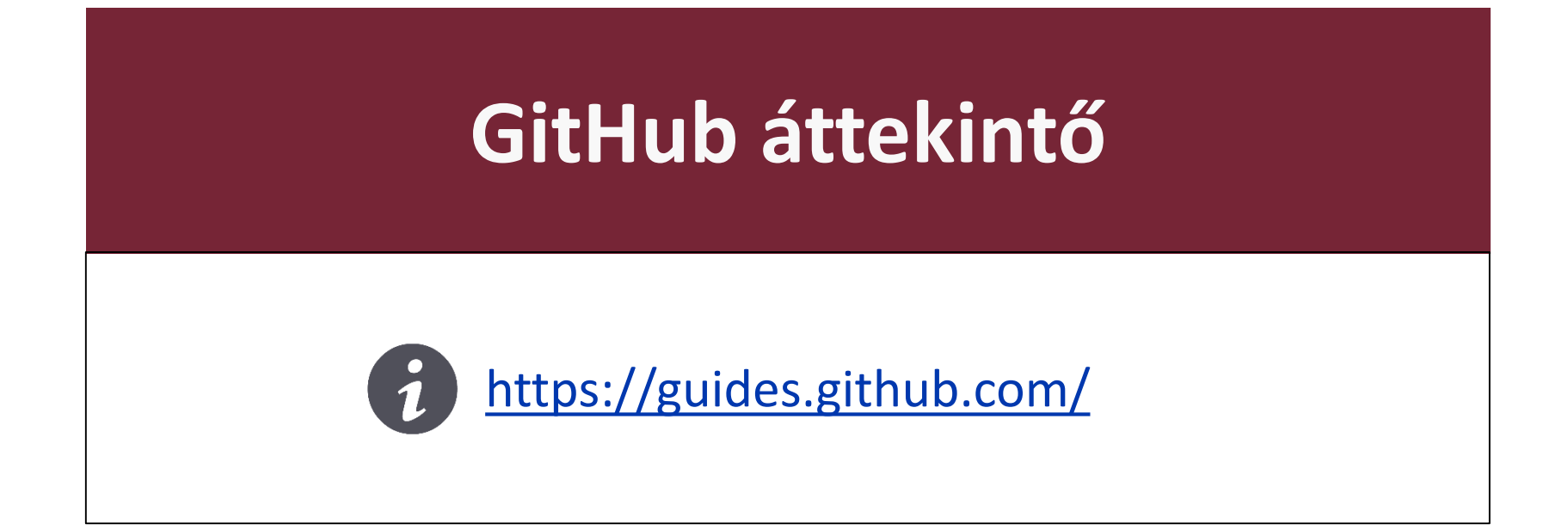

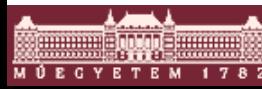

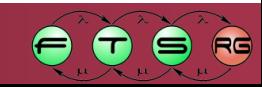

## Code

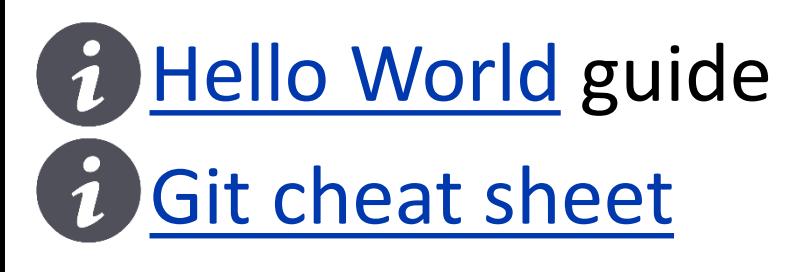

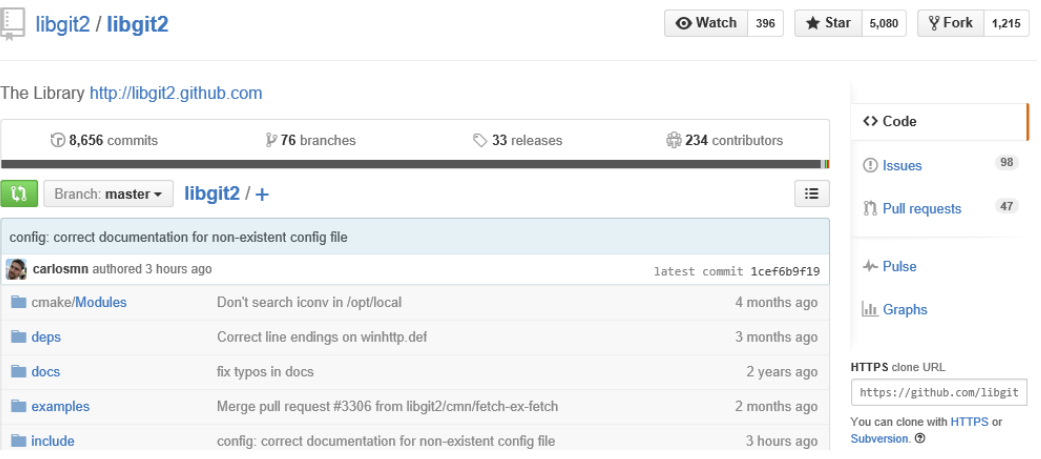

HF: könyvtárstruktúrával inicializált repo

- o Ezeket tartsátok meg
- o Későbbi HF fázisban majd szinkronizálás a központi repo-val (fetch from remote)
- Ezen kívül szabad kéz (pl. új könyvtár, branch-ek)

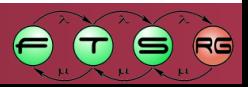

# (GitHub) Markdown

#### ■ Egyszerű szöveges markup nyelv

It's very easy to make some words \*\*bold\*\* and other words \*italic\* with Markdown. You can even [link to Google!]  $(http://qooqle.com)$ 

It's very easy to make some words bold and other words *italic* with Markdown. You can even link to Google!

**Mastering [Markdown](https://guides.github.com/features/mastering-markdown/)** 

### Hasznos: #1, @mention

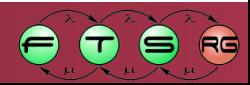

#### **Issues**

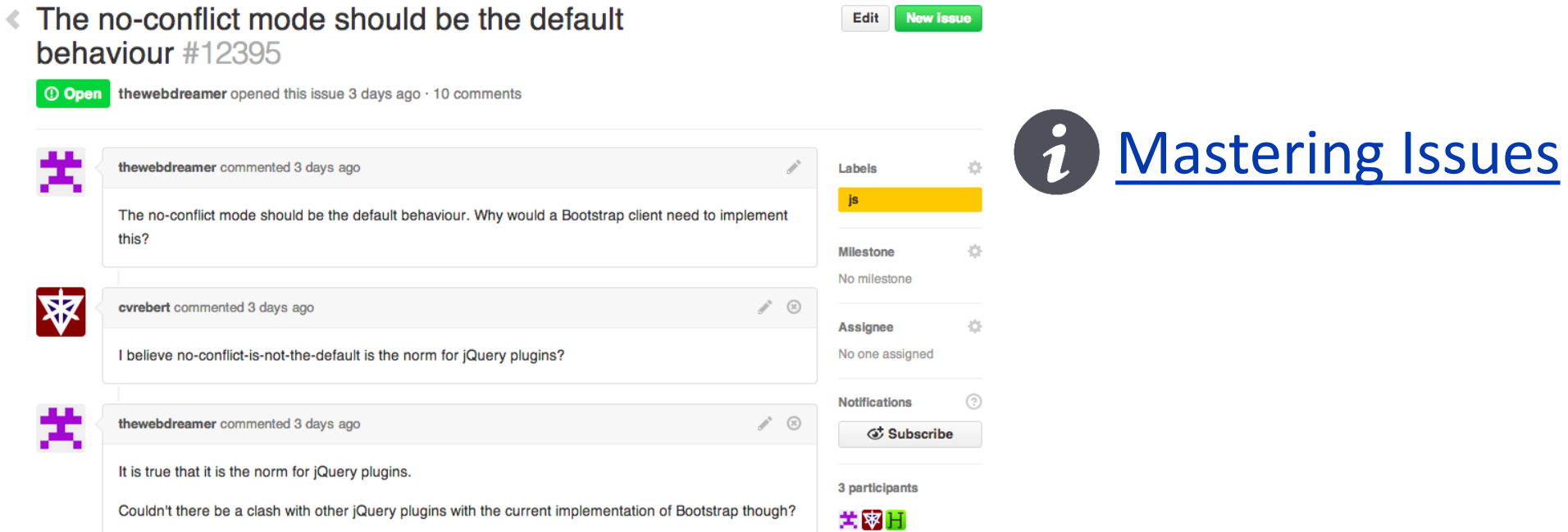

Nem csak kód (lehet dokumentáció, terv…)!

### ■ Csapatok állítsák be: milestone, labels

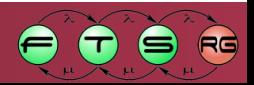

## Tipp: commit

**.** "each commit is considered a separate unit of change" (visszagörgetés, hivatkozás…)

Commit üzenet értelmes kitöltése

 $\blacksquare$  Hivatkozás incidensekre o … fixes #34

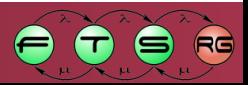

# Jó incidensjelentés tulajdonságai

- Elég részletes, hogy a fejlesztő meg tudja találni a hiba okát
- **Reprodukálható!**
- Tipikus adatok:
	- o Azonosító
	- o Név, leírás
	- o Bejelentés dátuma, bejelentő neve és elérhetősége
	- o Komponens / rendszer pontos verziója, konfigurációja
	- o Lépések a reprodukáláshoz
	- o Elvárt eredmény + aktuális eredmény
	- o Csatolt fájlok
		- konfigurációs beállítások, példa kód, képernyőkép..
	- o Link kapcsolódó elemekhez (pl. teszt)

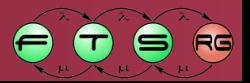

## Megjegyzés: GitHub Issues

**■** "light-weight" megoldás

- **Sok minden nincs benne** o (lásd következő 2 dia)
- Más területen ezek szükségesek lehetnek

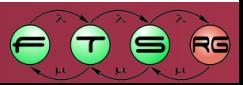

# Megjegyzés: Incidens prioritása

- Tipikusan két jellemző alapján:
	- o Fontosság / Sürgősség
	- o Súlyosság / Hatás
- Kettő külön skálán mozog, pl.
	- o Nagyon sürgős, de alacsony hatású: logón elgépelés
	- o Kevésbé sürgős, de kritikus hatású: adott, ritka HW lefagyást okoz
- Tényleges priorizálást a projekt vezetőség végzi o Triage
	- o Assigned / postponed / won't fix…

# Megjegyzés: Incidens életútja

- Adott környezethez kell szabni
- Egy lehetséges példa:
	- o accepted
	- o resolved <-> closed
	- o reopened
- Lehetséges lezárások
	- o fixed
	- o postponed
	- o by design
	- o duplicate
	- o not reproducible
	- $\bigcap$

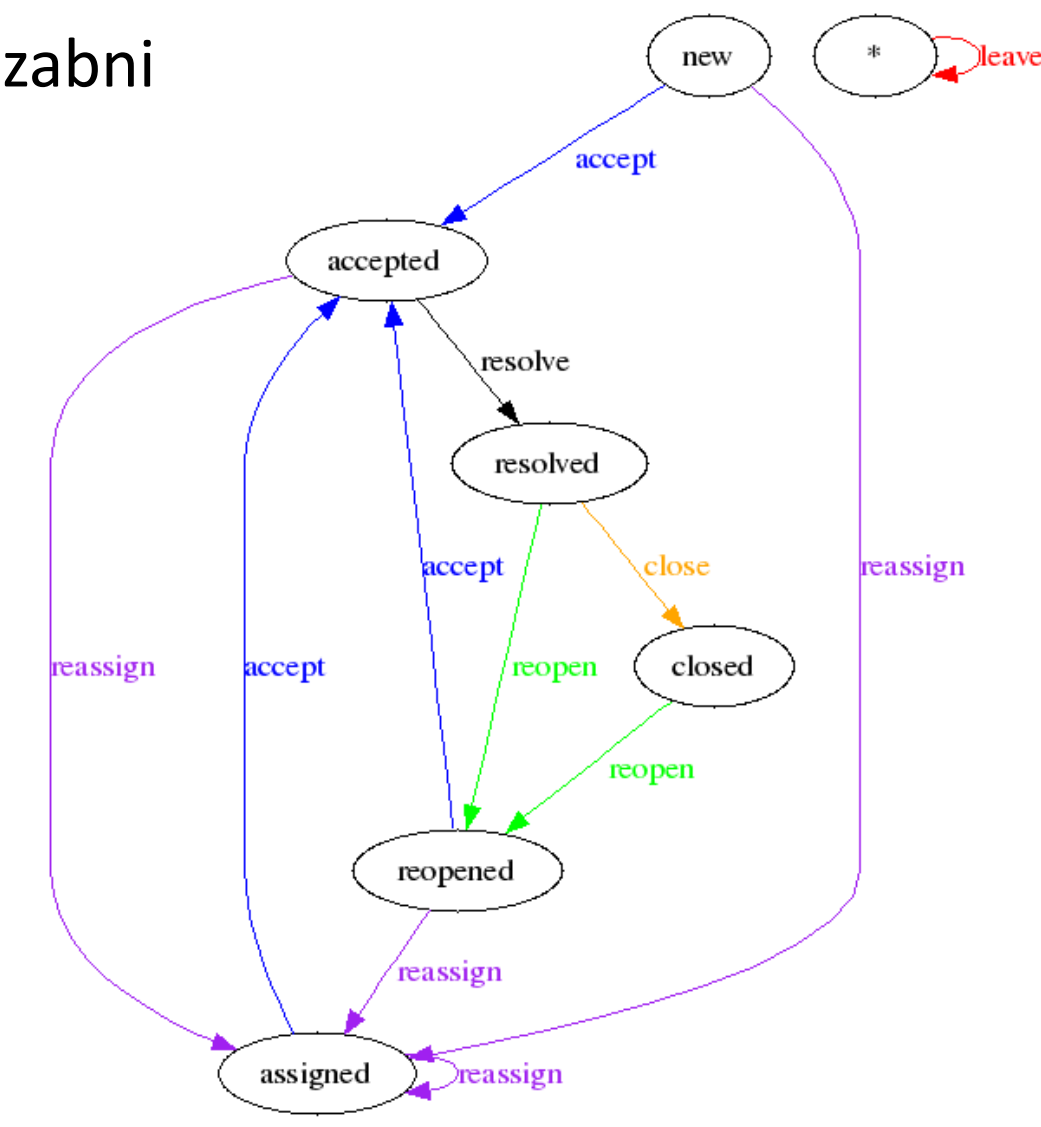

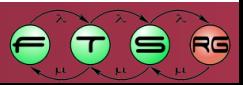

## **Technológiai háttér**

Eclipse, OSGi

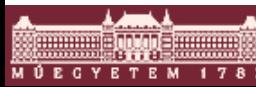

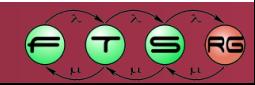

## Eclipse IDE

### Nyílt fejlesztőkörnyezet ÉS kibővíthető platform

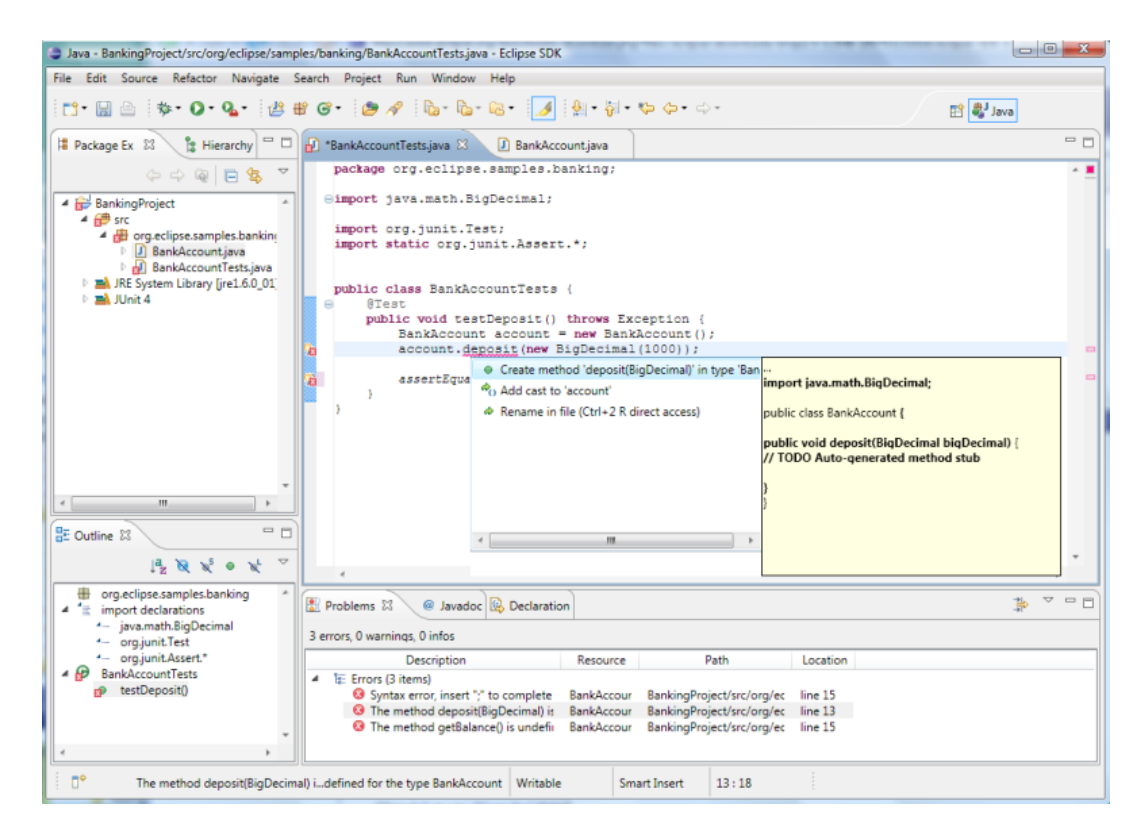

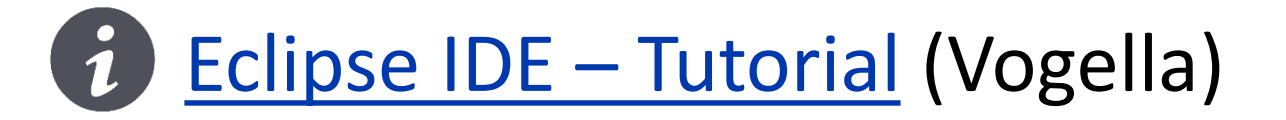

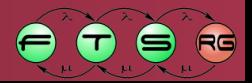

# Eclipse platform: plug-in fejlesztés

### Eclipse példány = platform + plug-inek halmaza o Plug-inek közötti függőségek o Kiterjesztési pontok (extension points)

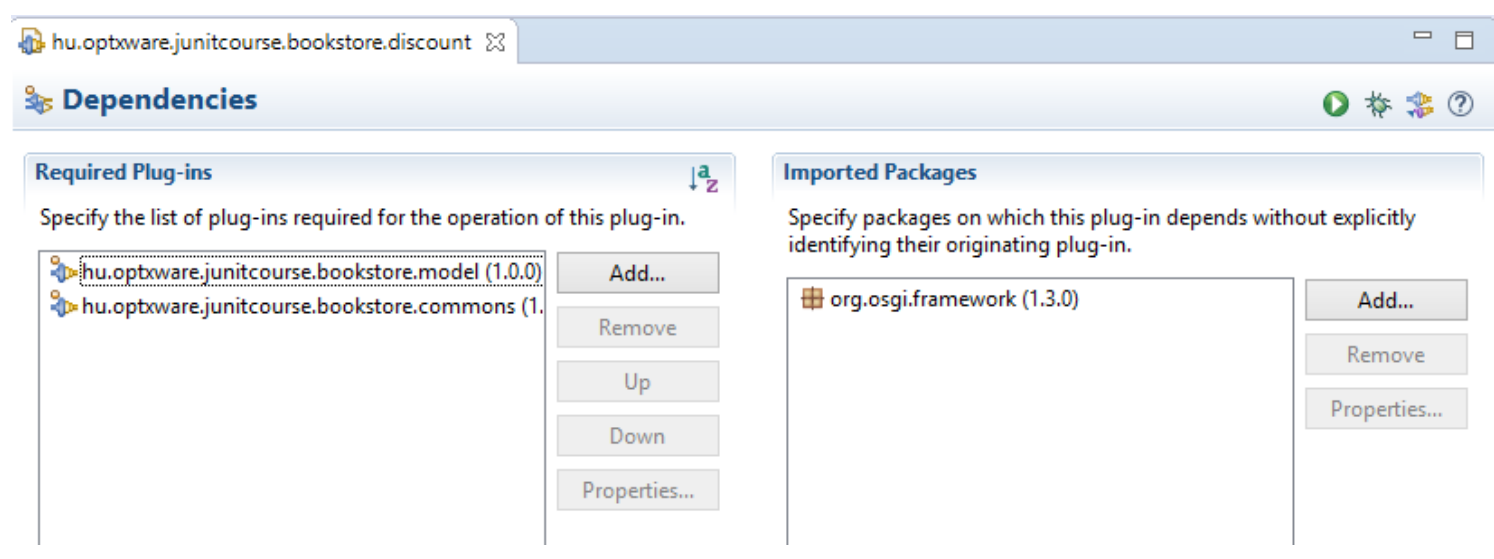

Eclipse [alapú technológiák](http://inf.mit.bme.hu/edu/courses/eat) tantárgy  $\hat{1}$ ("Bevezetés az Eclipse plug-in fejlesztésbe" előadás)

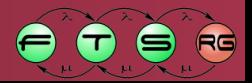

# Plug-in projekt felépítése

### ■ Metadata

- omanifest.mf
	- (Name, version numbers and dependencies)
- oplugin.xml
	- (Extension and extension point definitions)
- **Implementation** 
	- oJava code
- **Resources** 
	- oE.g., images, icons, configuration files

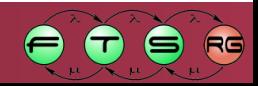

### Plug-in projekt futtatása

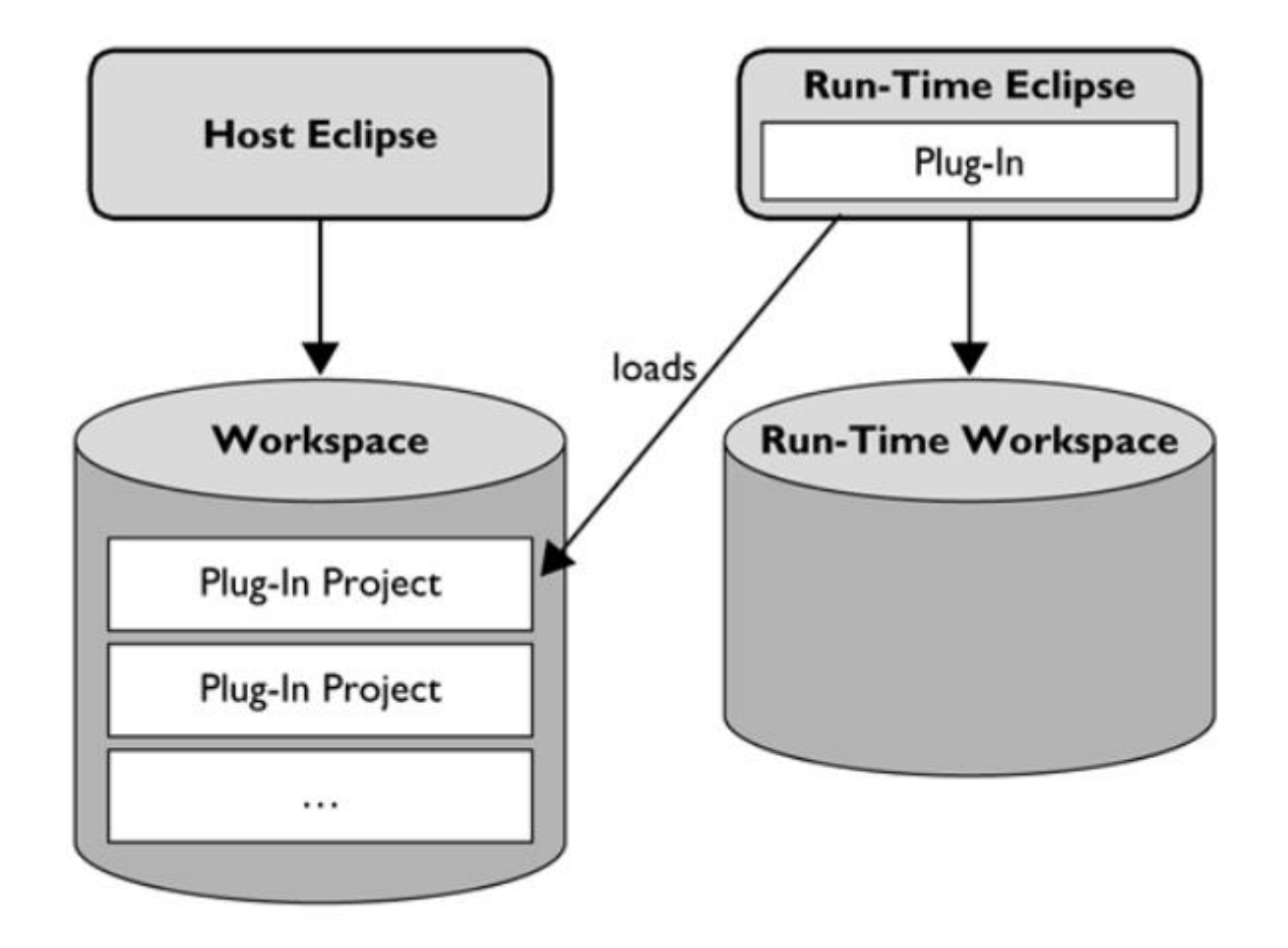

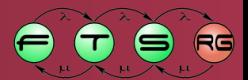

gan mar yyy aman

**M Ú E C Y E T E M** 

## Target platform

- Milyen plug-inek érhetőek jelenleg el o Hozzáadható saját is
- Beállítása: *Window / Preferences / Plug-in Development / Target Platform*

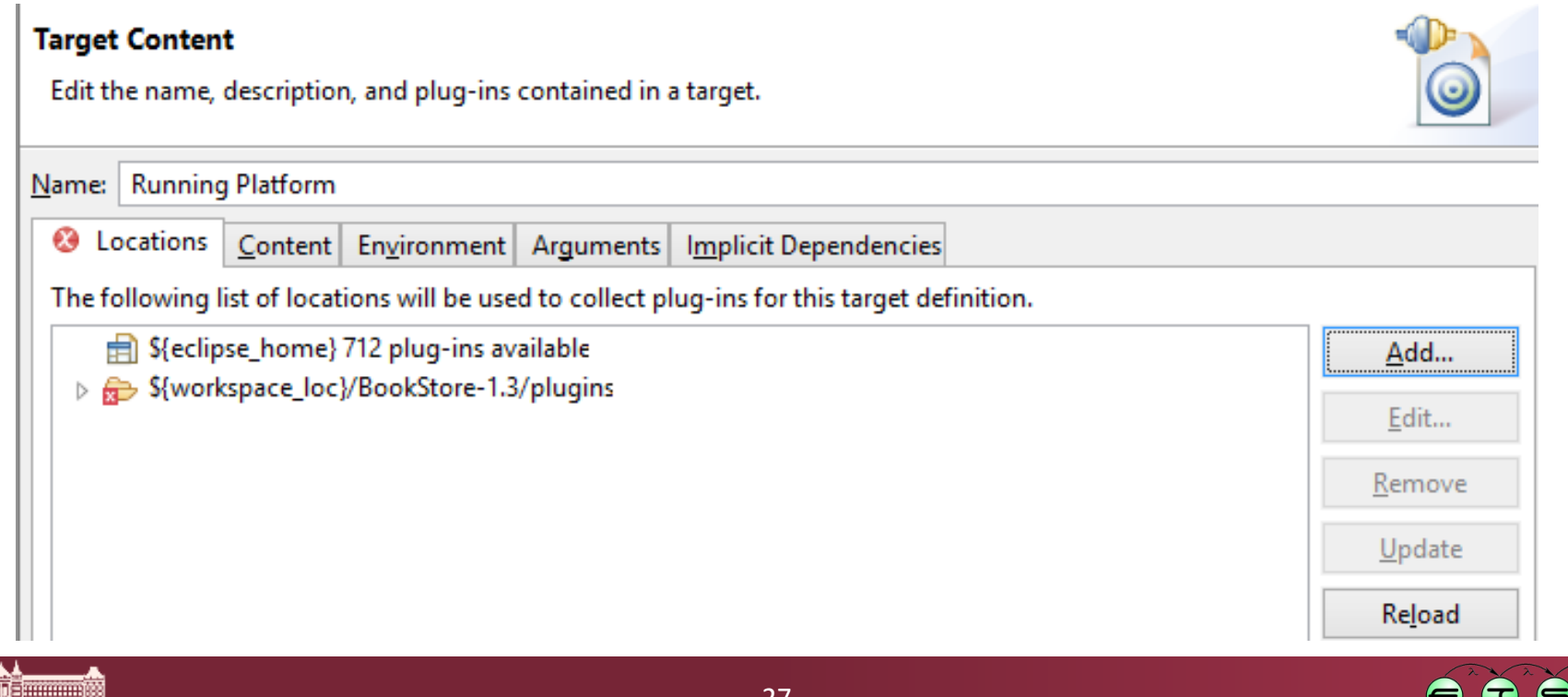

## Run configuration

- Futtatási beállítások elmentése
- Megadható:
	- o Milyen plug-int töltsön be / indítson el
	- o Futtatási argumentumok
	- o Runtime workspace törlése

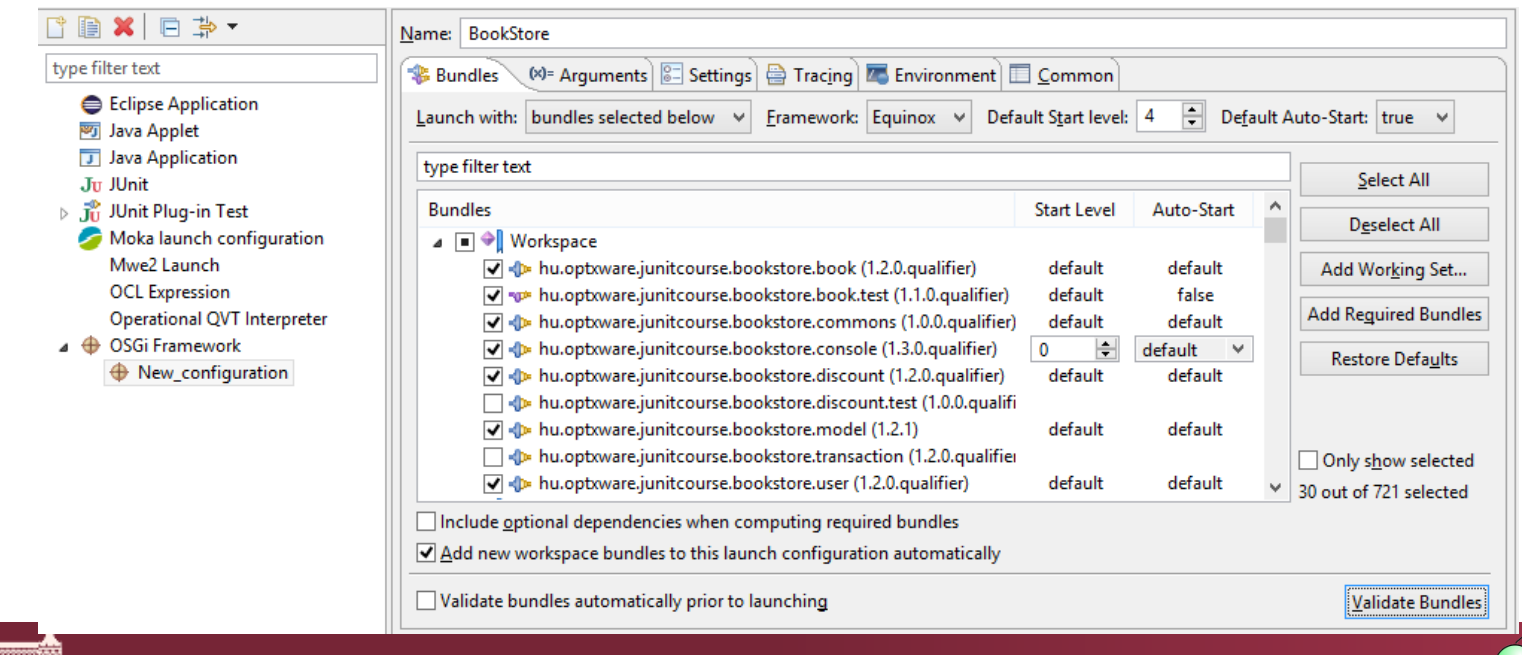

## OSGi

■ (SOI tárgyon volt szó róla)

- HF-hez csak el kell tudni indítani az alkalmazást
	- o Bundle dependencies, start level
	- o Declarative Services
	- o OSGi Console

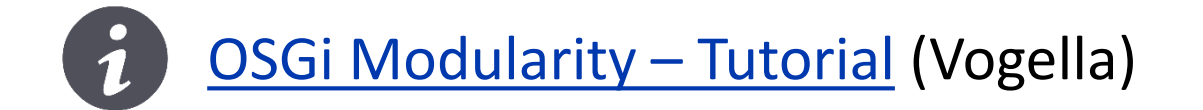

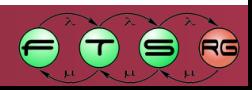

## **Háttéranyagok**

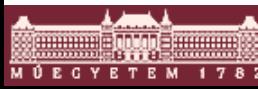

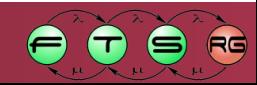

# Mit érdemes már most beszerezni?

- IEEE szabványok (jelenleg elérhető!)
	- $\circ$  [24765-2010](http://ieeexplore.ieee.org/xpl/articleDetails.jsp?tp=&arnumber=5733835&contentType=Standards&searchField=Search_All&queryText=24765-2010) Systems and SW engineering Vocabulary
	- o [29148-2011](http://ieeexplore.ieee.org/xpl/articleDetails.jsp?tp=&arnumber=6146379&queryText%3D29148) Requirements engineering
	- o 29119 Software testing
		- Part 1 Concepts and definitions
		- Part 2 Test processes
		- Part 3 Test documentation
- **ISTQB** 
	- o [Foundation](http://istqb.org/downloads/viewcategory/16.html) Level Syllabus (2011)
	- o Glossary [of Testing Terms](http://istqb.org/downloads/viewcategory/20.html)
- $\blacksquare$  HTB
	- o [Glossary](http://www.hstqb.com/index.php?title=Downloads) / Kifejezésgyűjtemény (magyar fordítás)

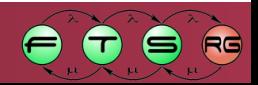